# **Installer - Feature #11781**

# **Add smart-proxy 1.10 configuration options**

09/11/2015 08:05 AM - Dominic Cleal

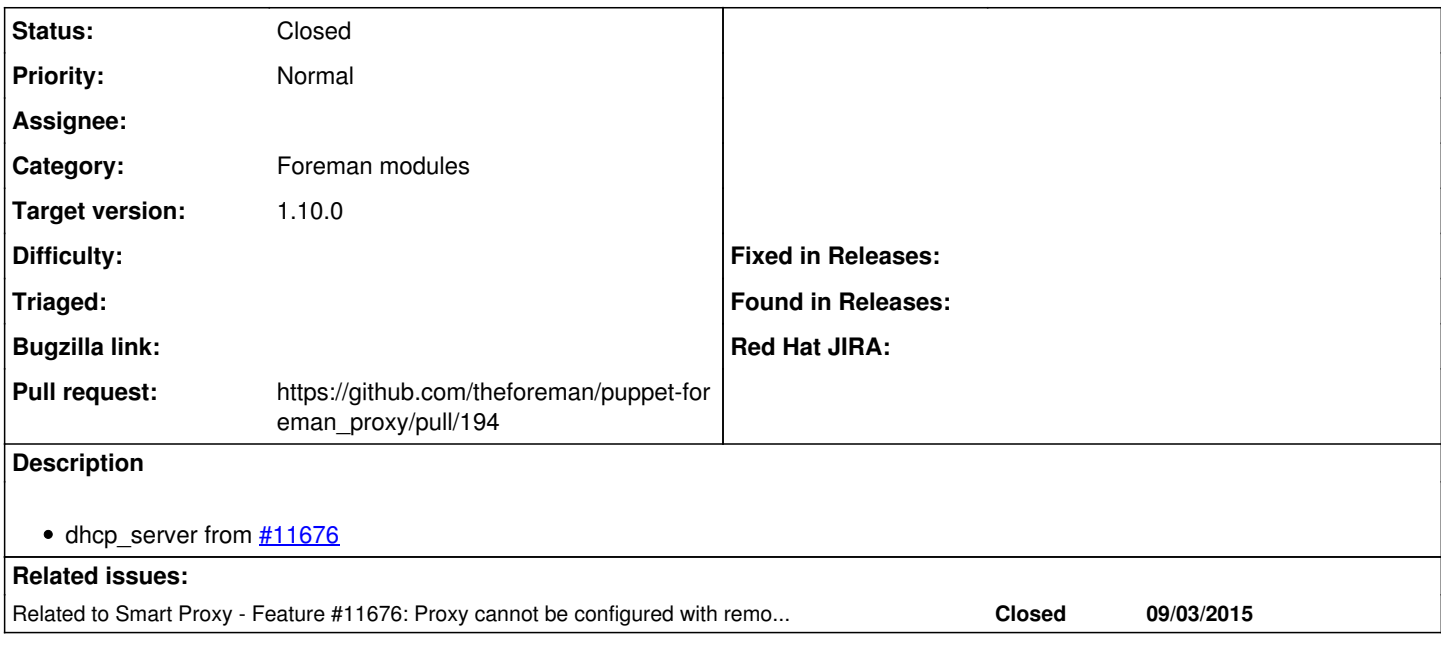

## **Associated revisions**

### **Revision f8fa1c48 - 09/25/2015 12:09 PM - Dmitri Dolguikh**

Fixes #11781 - added support for dhcp\_server option in dhcp config

#### **History**

### **#1 - 09/11/2015 08:05 AM - Dominic Cleal**

*- Related to Feature #11676: Proxy cannot be configured with remote DHCP server added*

## **#2 - 09/22/2015 09:03 AM - Anonymous**

- *Status changed from New to Ready For Testing*
- *Pull request https://github.com/theforeman/puppet-foreman\_proxy/pull/194 added*
- *Pull request deleted ()*

#### **#3 - 09/25/2015 07:01 PM - Anonymous**

*- Status changed from Ready For Testing to Closed*

*- % Done changed from 0 to 100*

Applied in changeset [puppet-foreman\\_proxy|f8fa1c48b0a1d8c196e52c530dce5eedd3315121.](https://projects.theforeman.org/projects/puppet-foreman/repository/puppet-foreman_proxy/revisions/f8fa1c48b0a1d8c196e52c530dce5eedd3315121)